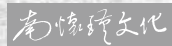

子亚子 当原来

南懷瑾講述

子立ち興味るる

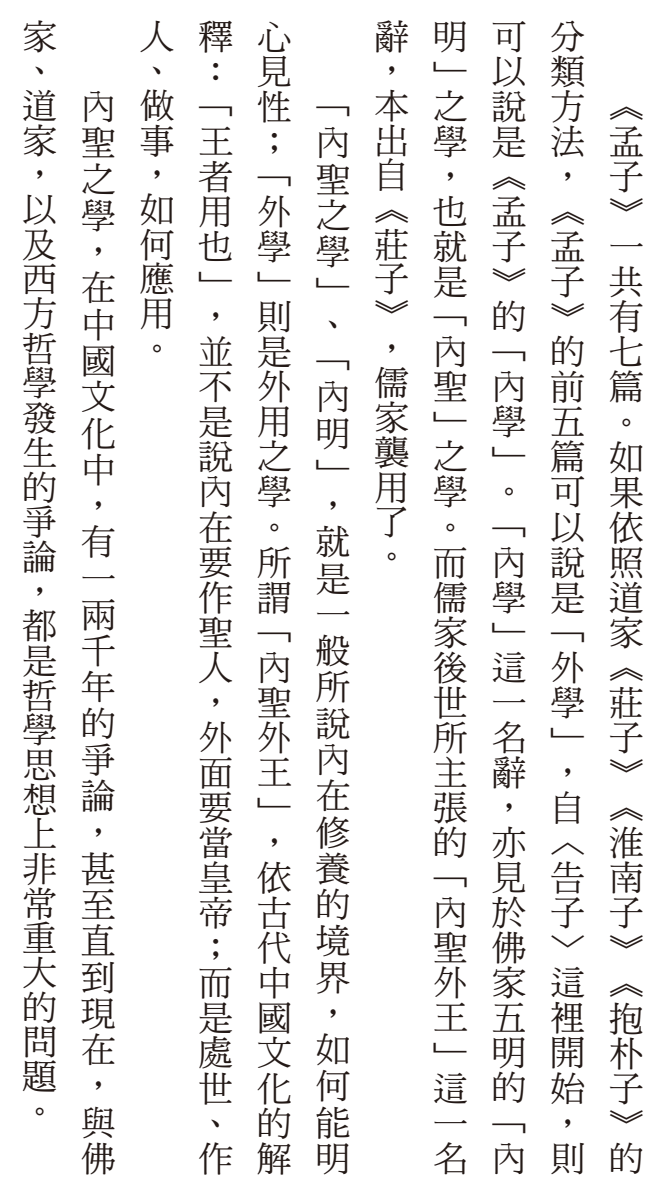

《孟子》這裡一開始,就談心性之學。我們先看他的原文。 。我們先看他的房子,這裡一開始,這裡一開始,這裡一開始,這裡一開始,這裡一開始,

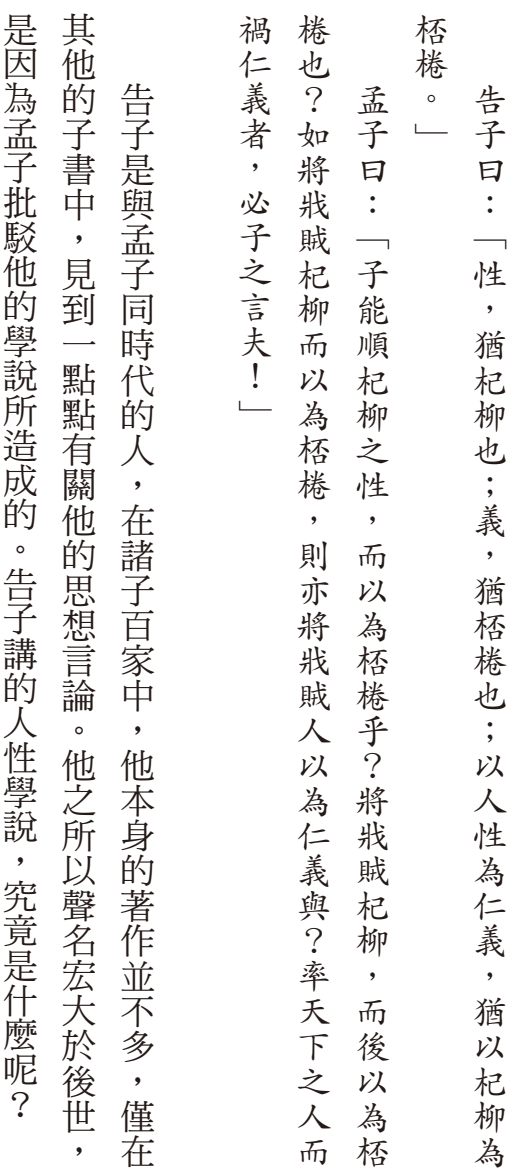

告子的人性論

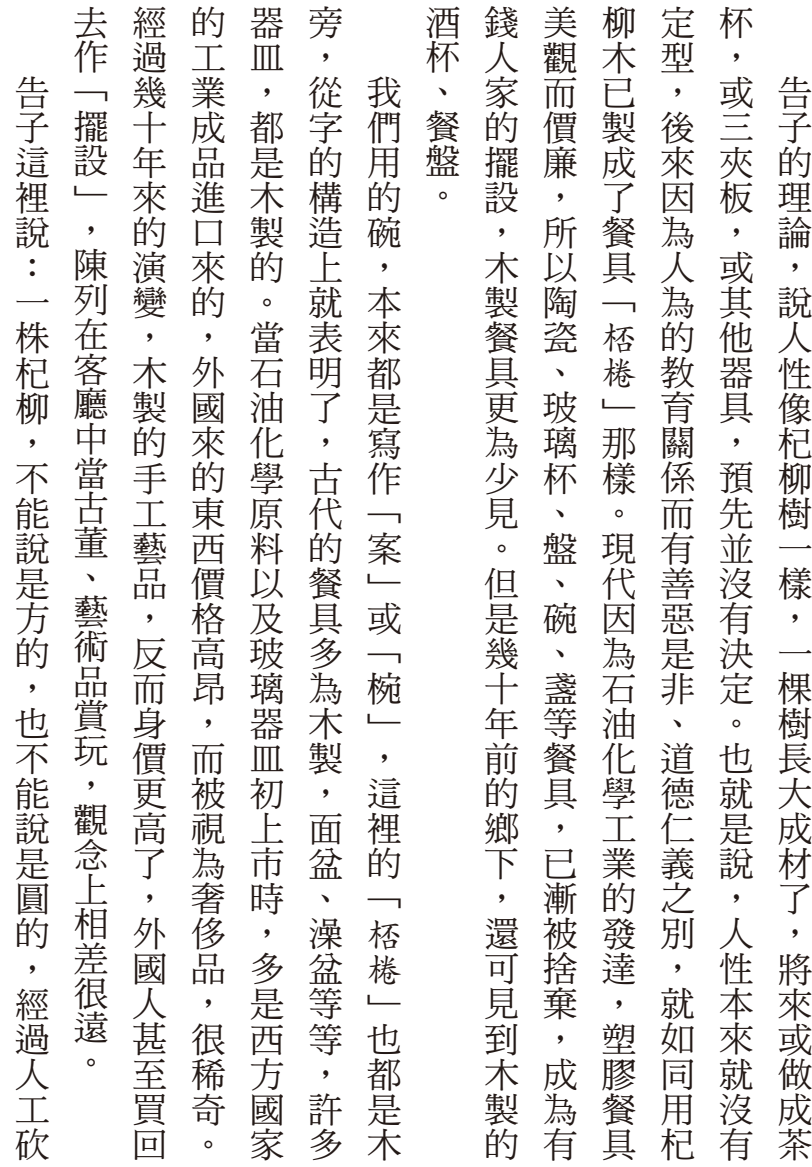

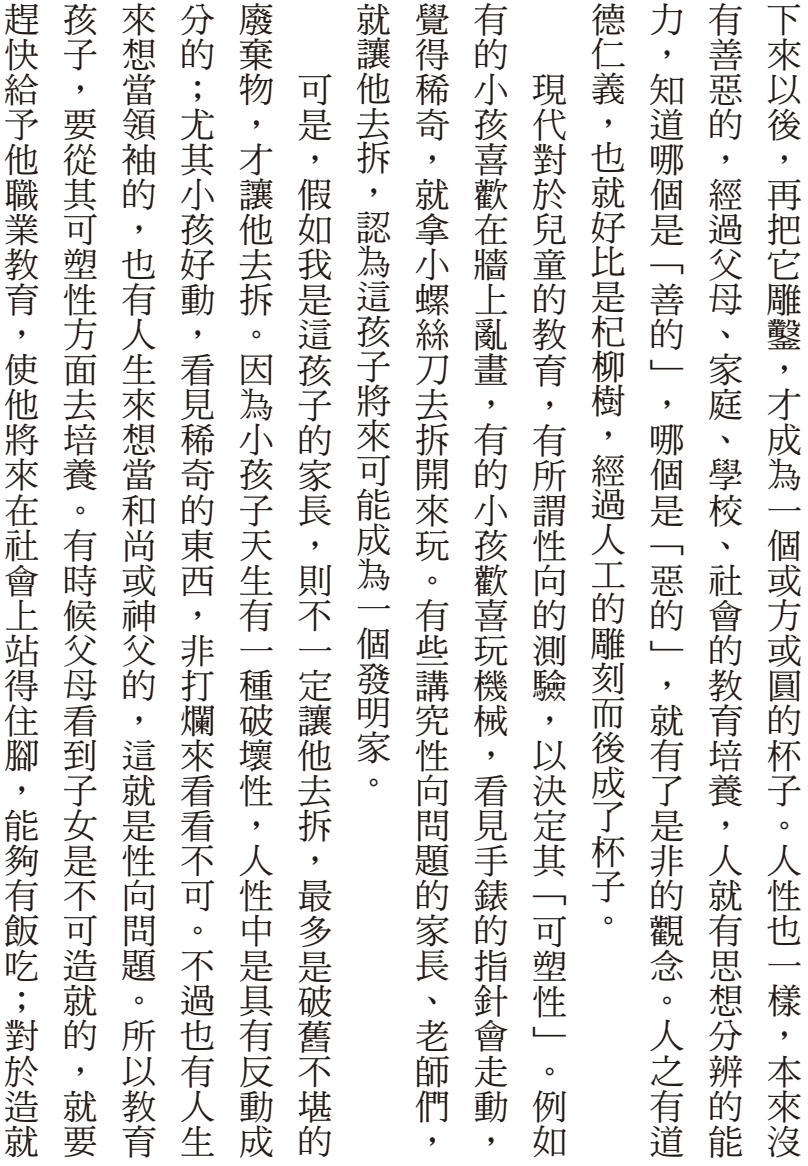

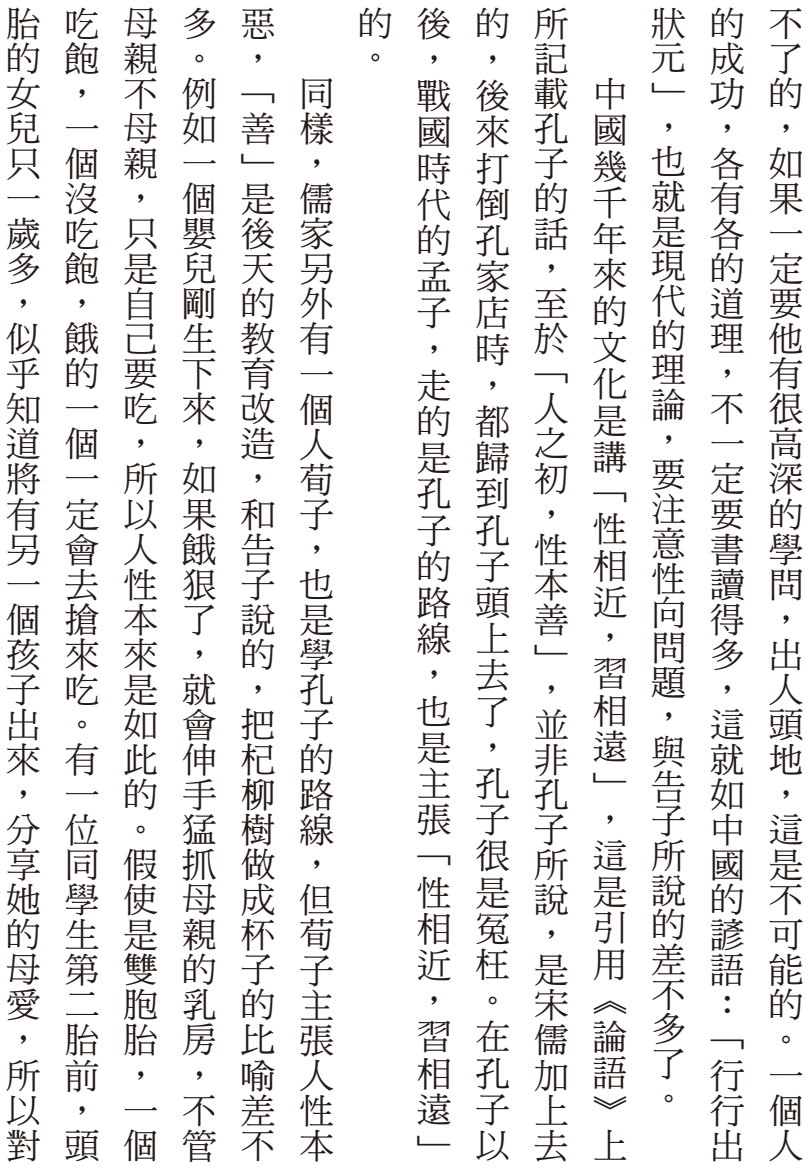

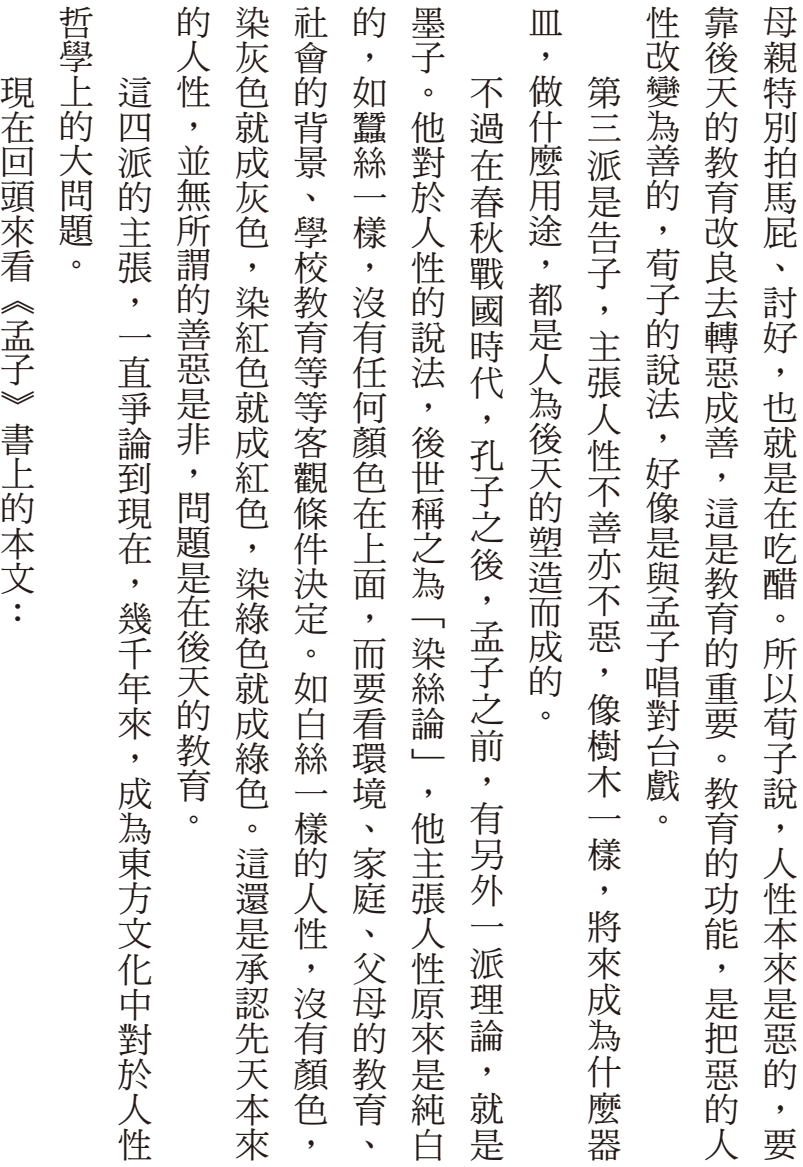

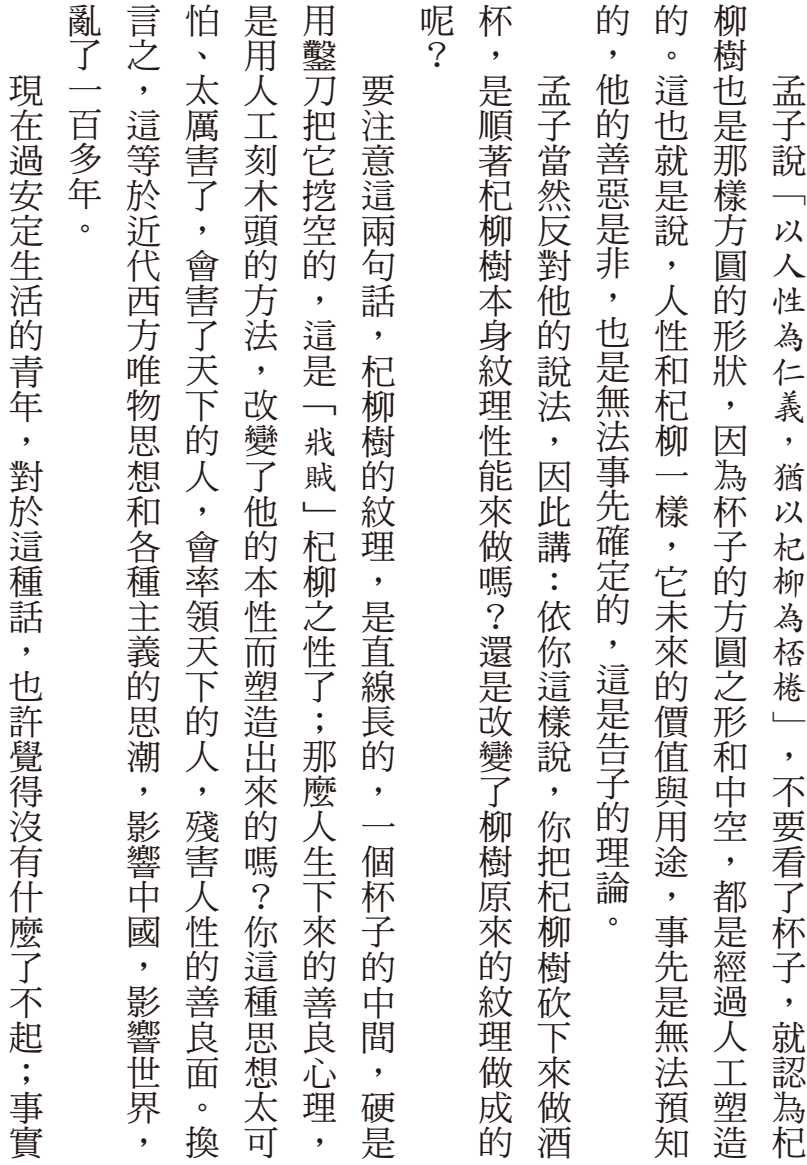

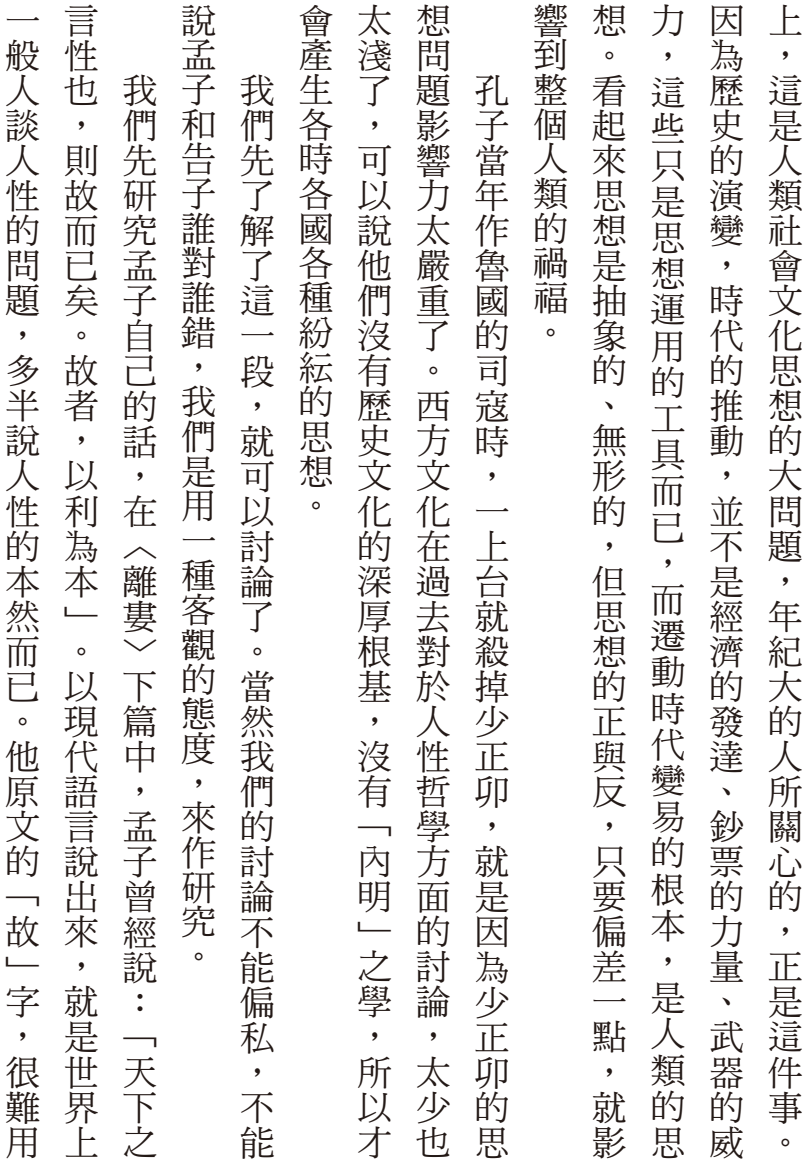

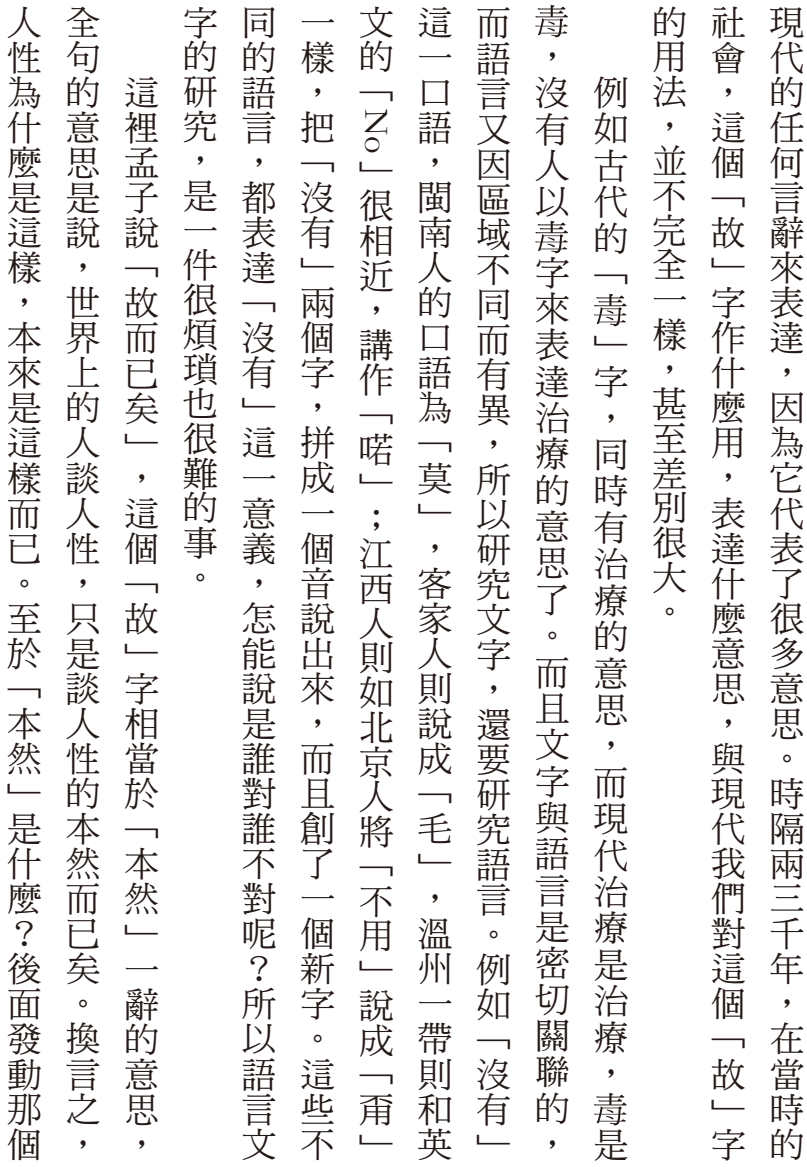

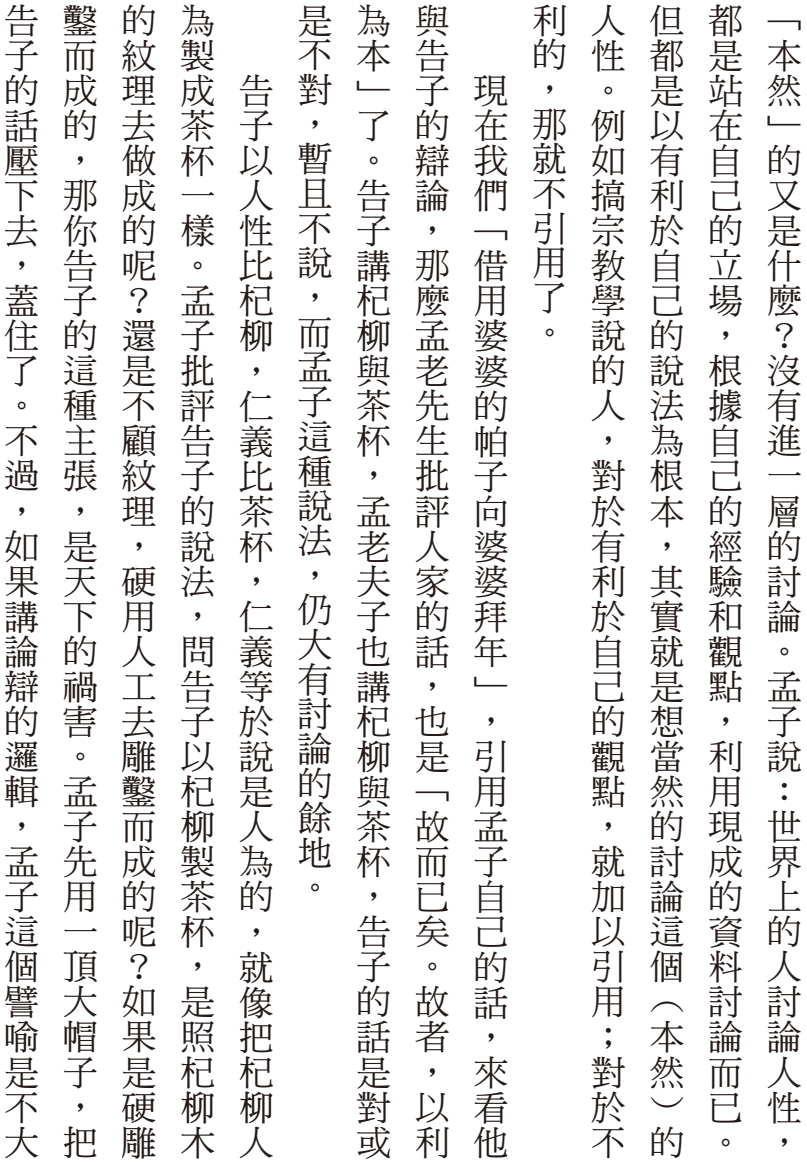

還是不善不惡,都是可以討論的。 合適的。 至於告子的話,也是有問題的,因為人的天性,究竟是善的還是惡的 ,是為人的天性,也是有的是為人的天性,也是有的是為人的天性,也是有的是為人的天性,也是有的是為人的天性,也是有的是為人的天性,也是有的是為人的天性,也是有的是為人的天性,也是有的  $\overline{\phantom{a}}$ 

。<br>「我是一天,我是不善不惡,是不善不惡,是不善不惡,是不善不惡,是不善不惡,是不善不惡,是不善不惡,是不善不惡,是不善不惡,是不善不惡,是不善不惡,是不善不惡,是

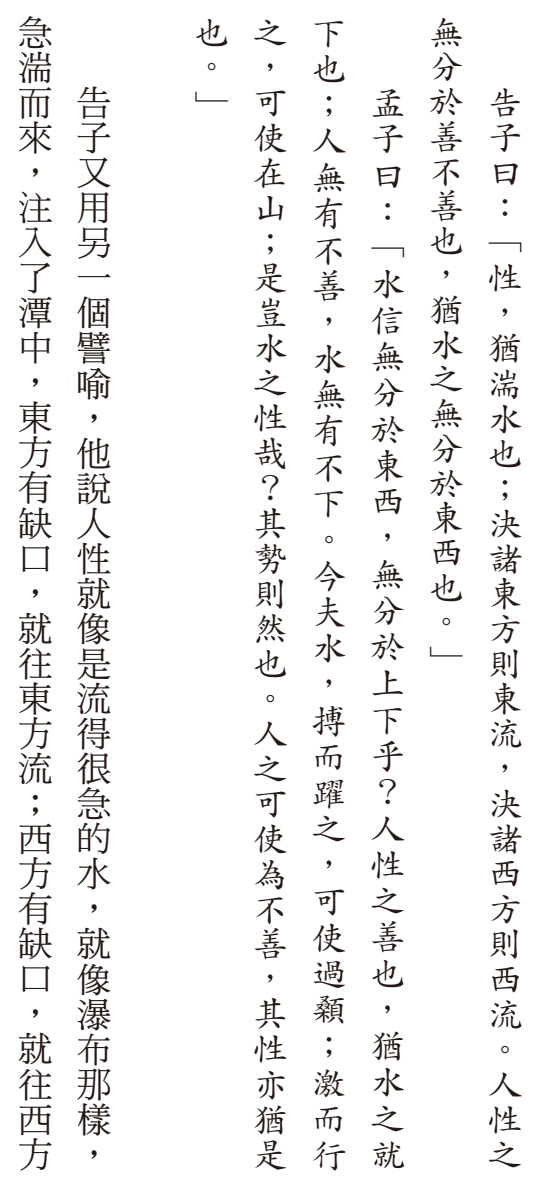

水流的問題

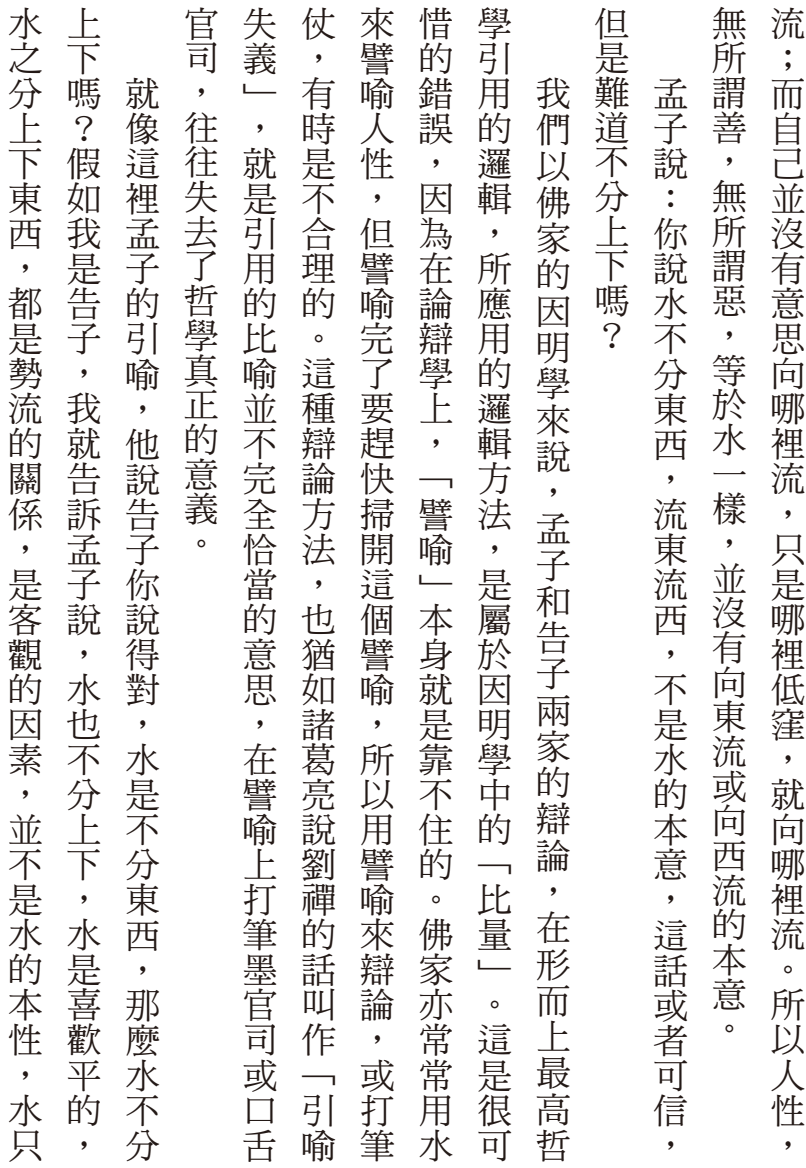

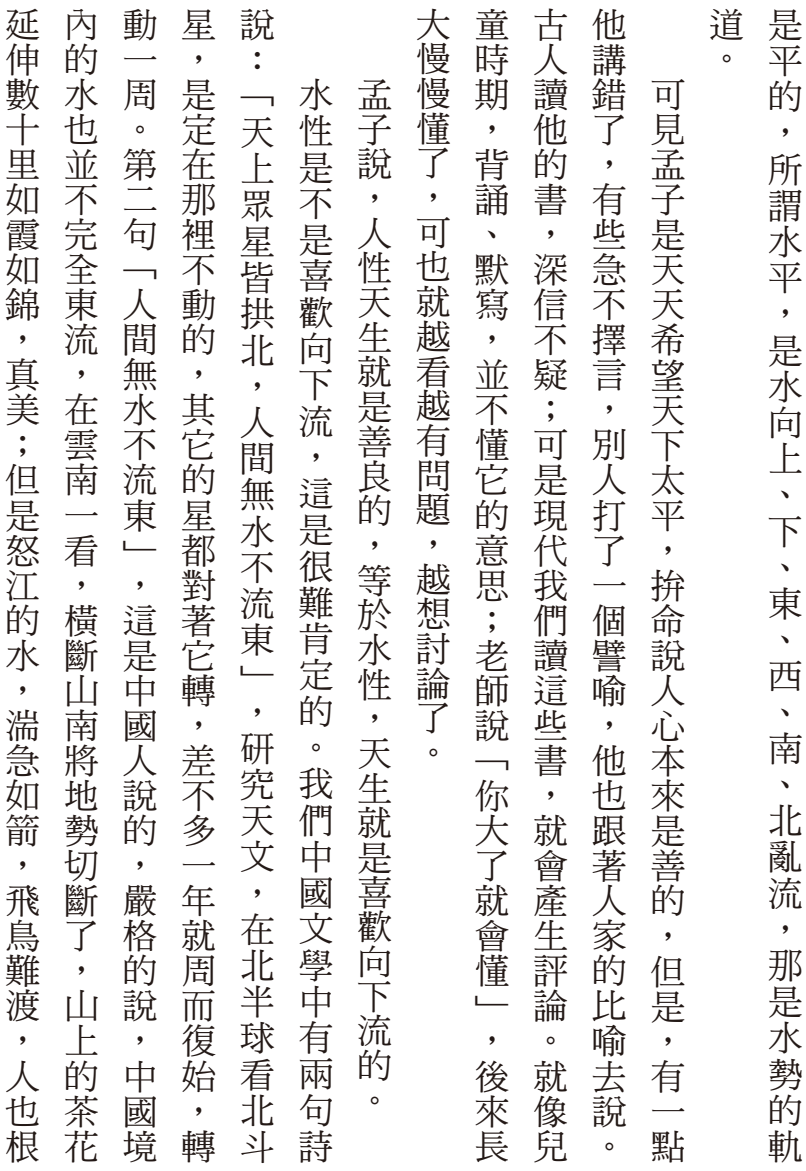

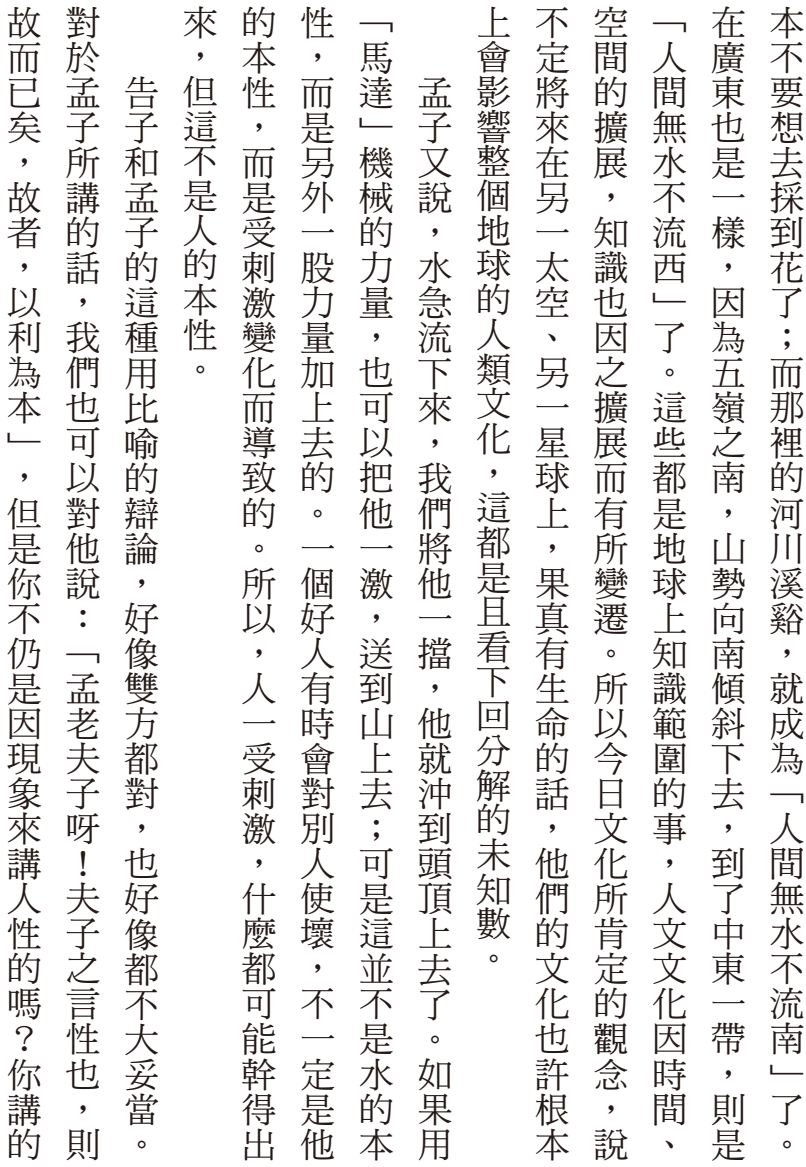

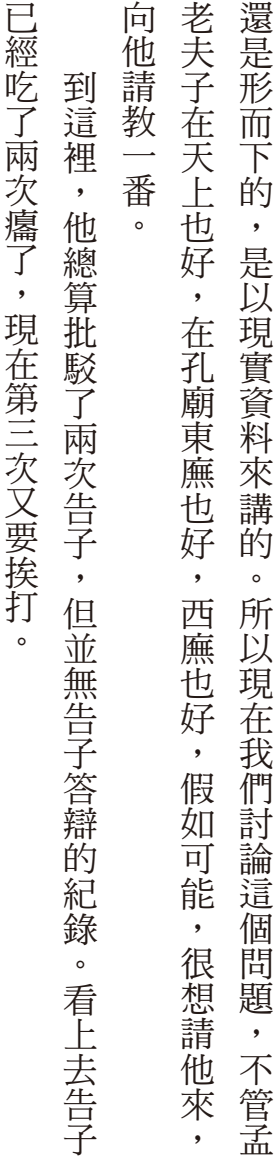

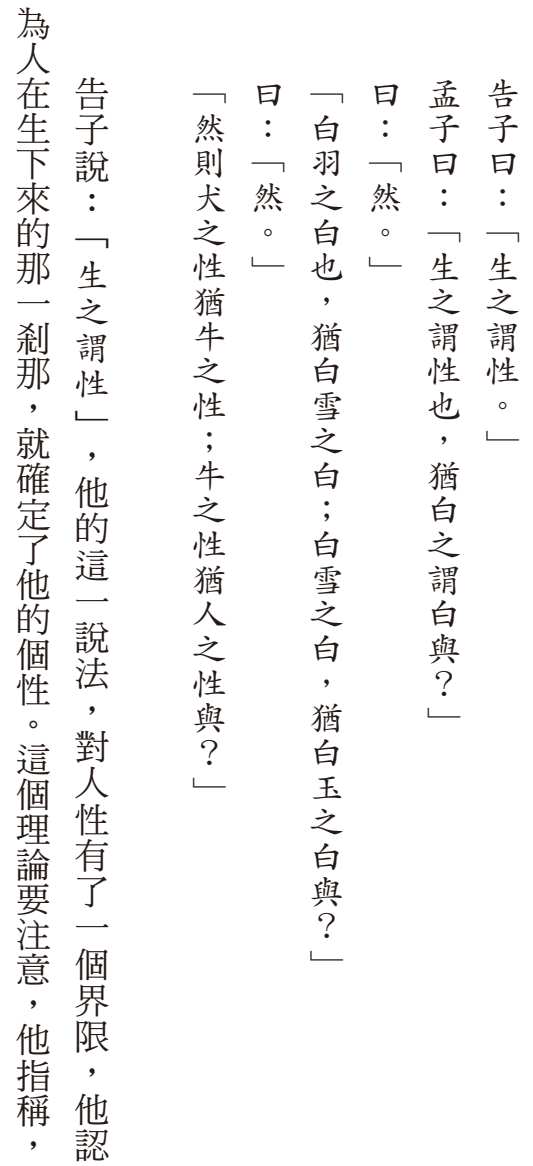

此白非彼白

 $\overline{\phantom{a}}$ 

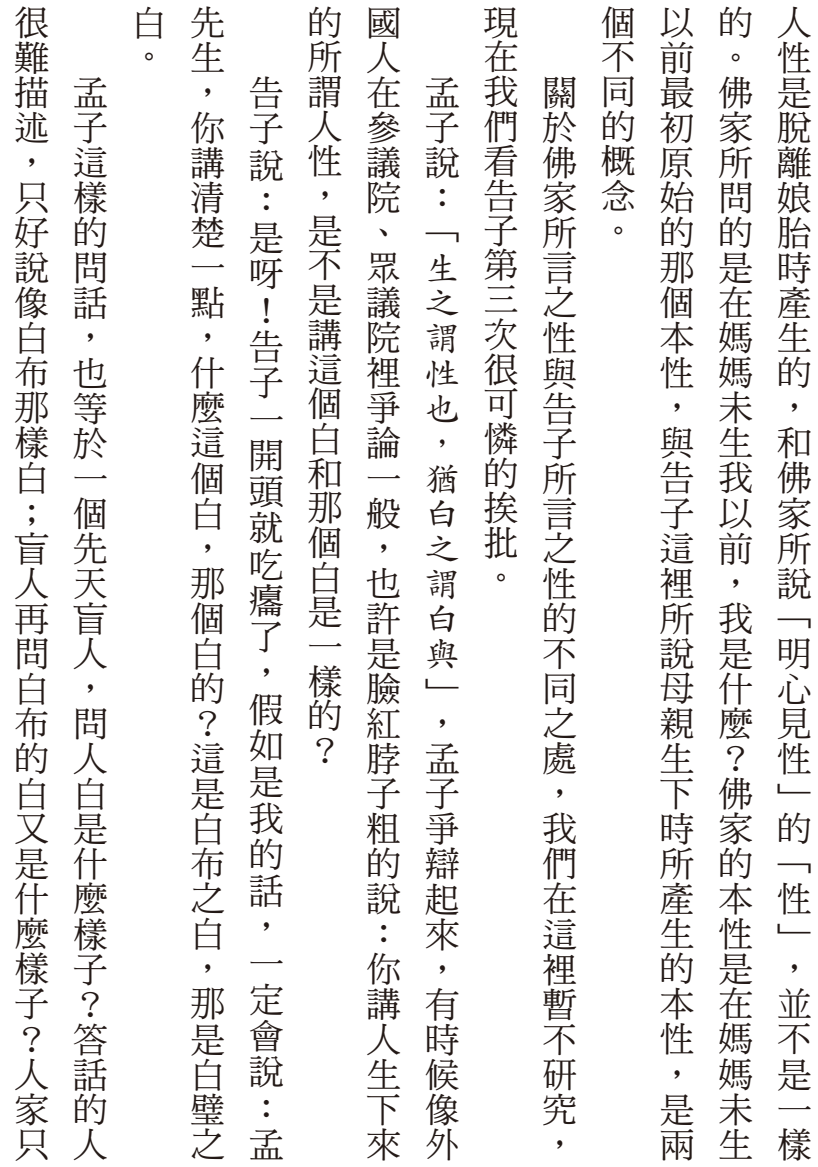

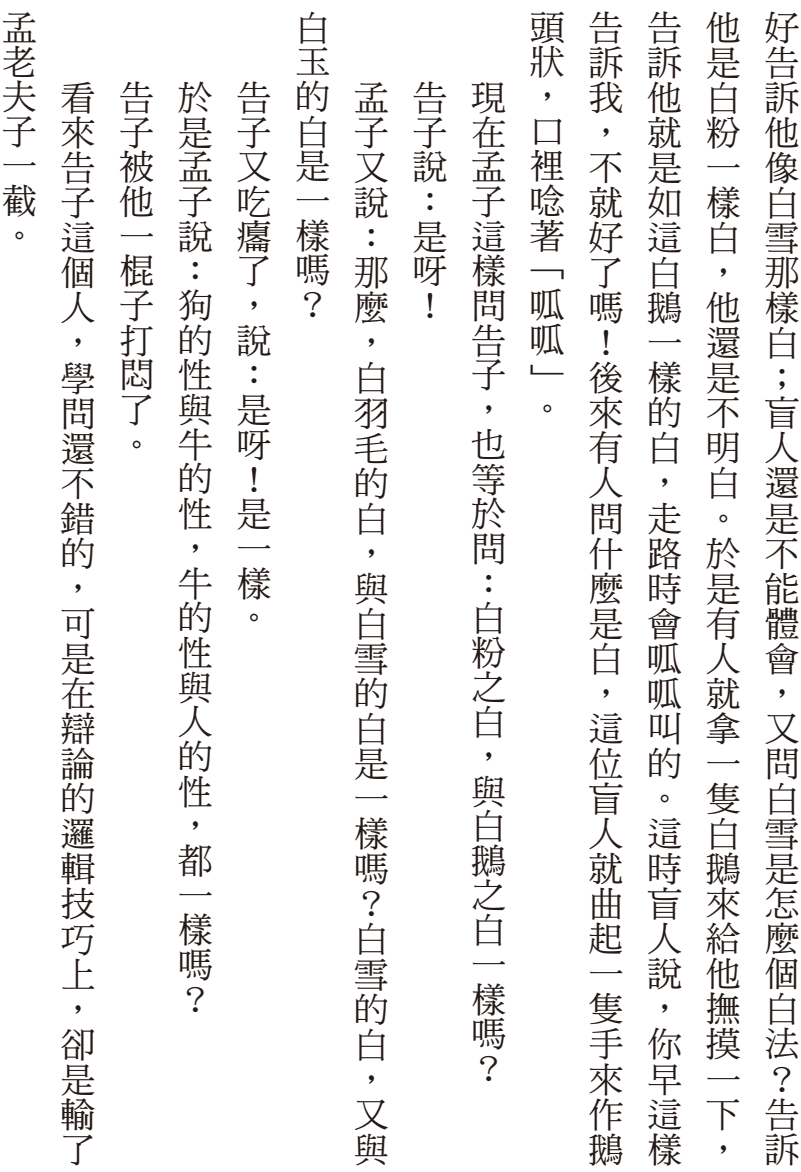

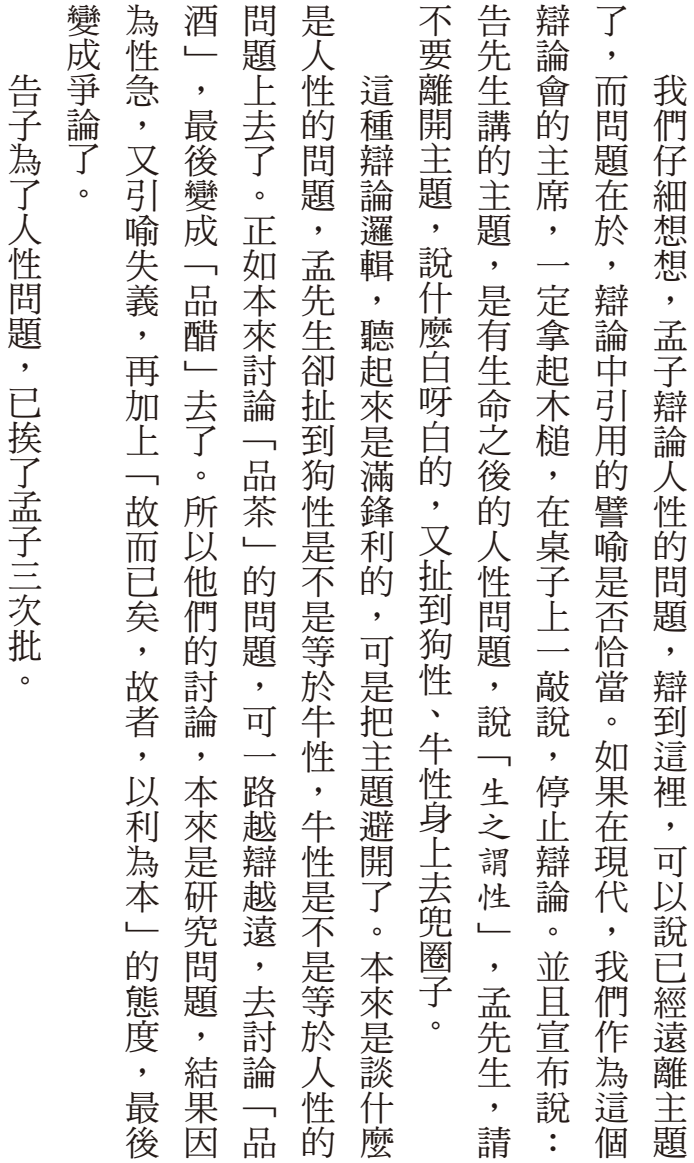

。但是,是,是,是,我性問題的,我性問題的,我性問題的,我性問題的,我性問題的,我性問題的,我性別的,我性別的,我性別的,我性別的,我性別的,我性別的,我性別的,

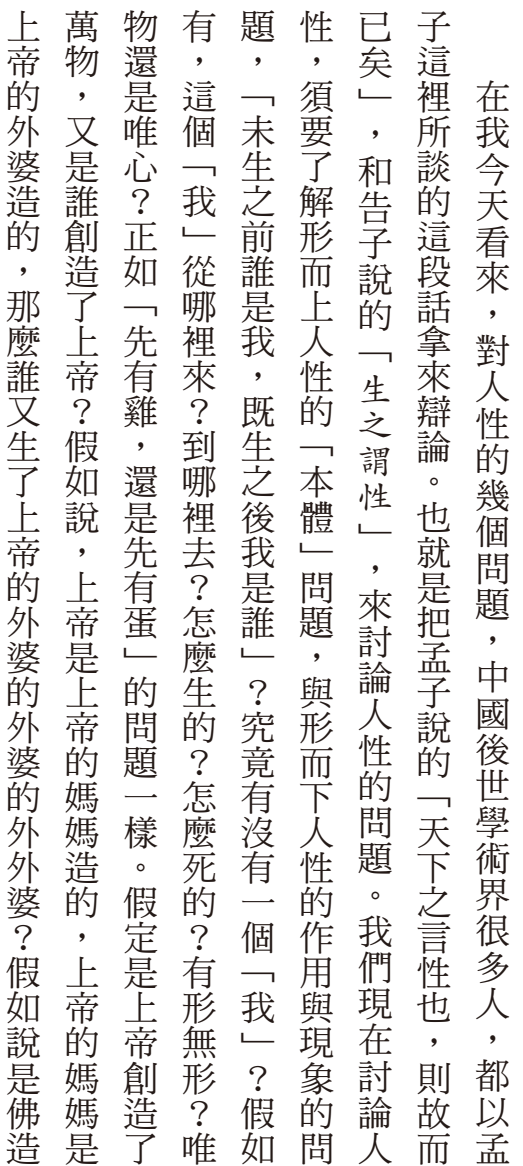

人性的先天和後天

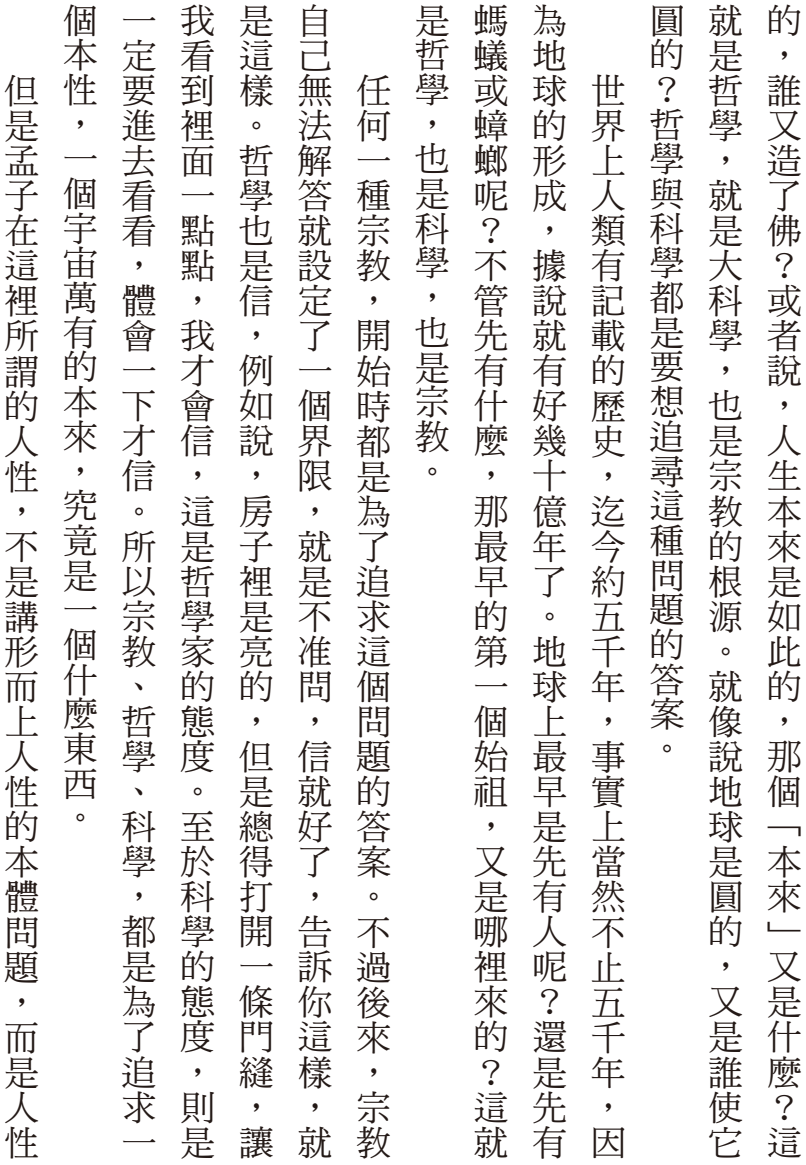

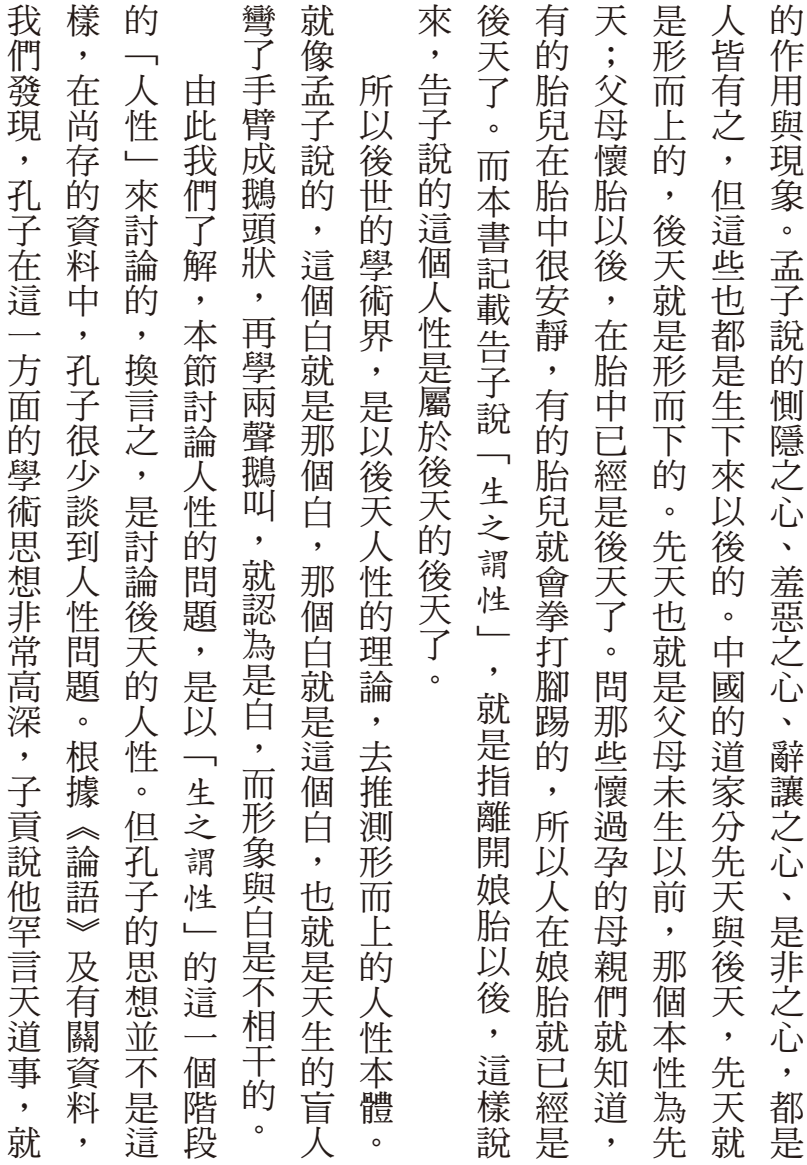

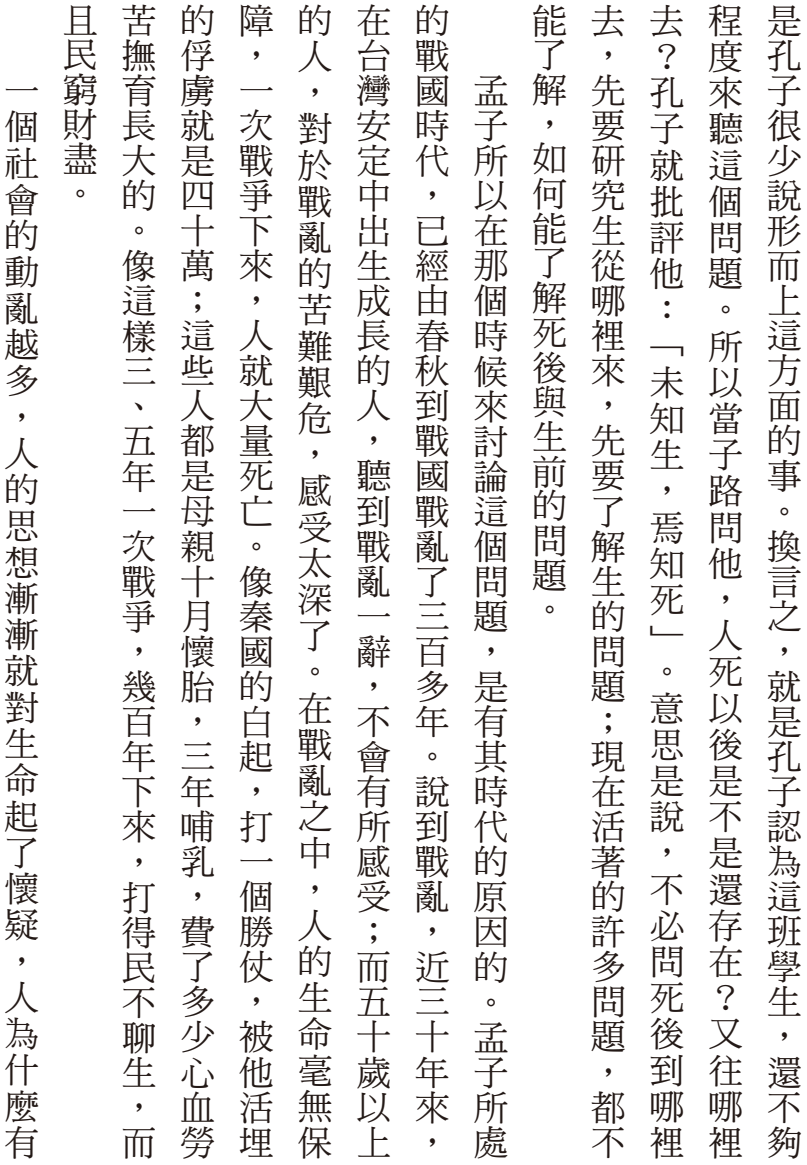

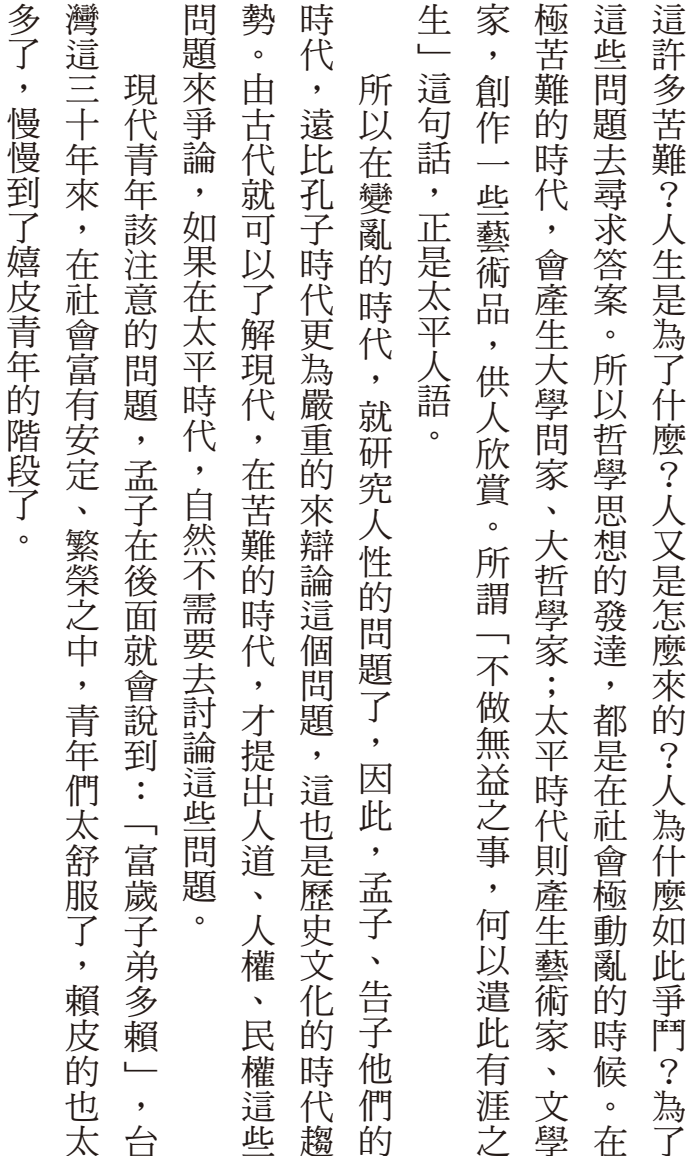

。慢慢到了嬉皮青年的階段了,多了